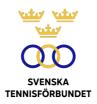

## **PROTOKOLL FÖRT VID SVENSKA TENNISFÖRBUNDETS STYRELSEMÖTE 2023-05-09, DIGITALT (TEAMS)**

| Närvarande: | Åsa Hedin, ordförande (ÅH)                                                 |
|-------------|----------------------------------------------------------------------------|
|             | Beatrice Cedermark (BC)                                                    |
|             | Marie Hedberg (MH)                                                         |
|             | Emil Holmgren (EH)                                                         |
|             | Johan Kristiansson (JK)                                                    |
|             | Mattias Ottermark (MO)                                                     |
|             | Odd Swarting (OS)                                                          |
|             | Christer Sjöö, generalsekreterare (CS)<br>Johanna Jonsson, adj. sekr. (JJ) |

## **§9** Mötets öppnande och fastställande av dagordning

ÅH öppnade mötet och hälsade alla deltagare välkomna.

#### Styrelsen beslutar

att fastställa dagordningen.

## §10 Godkännande av föregående mötesprotokoll

#### Styrelsen beslutar

att godkänna styrelsens protokoll per den 2023-03-07 och 2023-04-23.

## **§11** Utseende av sekreterare och justeringsperson

#### Styrelsen beslutar

att välja JJ till protokollförare;

att JK jämte ordföranden justerar protokollet.

# §12 Förslag till Förbundsstyrelsens arbetsordning, GS-instruktion attestinstruktion och jävshantering

Styrelsen hade tagit del av förslag till revideringar av Förbundsstyrelsens arbetsordning, GS-instruktion, attestinstruktioner samt rutiner för jävshantering och beslut om hantering av större belopp.

#### Styrelsen beslutar

*att* godkänna Förbundsstyrelsens arbetsordning, GS-instruktion, attestinstruktioner och rutiner för jävshantering.

## §13 Styrelseledamöternas funktioner

Diskuterades fördelning av ansvarsområden inom styrelsen.

#### Styrelsen beslutar

att fördela ansvarsområden enligt följande: ÅH, ordförande: ledarskap/ekonomi/internationellt OS, vice ordförande: good governence EH: klubbutveckling, tävling BC: landslag/elitutveckling MH: utbildning MO: partners/ekonomi JK: kommunikation/marknadsföring/strategi

## §14 Föreningsärenden

Inträdesansökan hade inkommit från Klinte Tennisklubb, Svenska Tennisförbundet Öst.

Begäran om utträde förelåg från Forshaga Tennisklubb, Svenska Tennisförbundet Väst och Finspångs AIK Tennisklub, Svenska Tennisförbundet Öst.

#### Styrelsen beslutar

att godkänna ansökan om inträde respektive utträde enligt ovan.

## §15 Fondansökningar

Förelåg två ansökningar om medel ur Mackes Minnesfond för deltagande vid ITF:s World Coaches Conference i Bogota, Colombia 31 okt-2 nov:

- Ansökan om 100 000 kr från SvTF:s utbildningsavdelning. Ansökan avser konferenspaket inkl. kost och logi samt resa för fem personer, fyra kursledare samt en representant från förbundet (20 000 kr/person).
- Ansökan om 26750 kr från Johan Sjögren, regionchef i SvTF Syd. Ansökan avser konferenspaket inkl. kost och logi samt resa.

Förelåg ytterligare en ansökan om medel ur Mackes Minnesfond:

• Ansökan från Fredrik Johansson, ordförande i The Society for Tennis Medicine and Science (STMS) avseende bidrag för flera deltagare vid STMS:s konferens på Mallorca 5-6 oktober.

#### Styrelsen beslutar

- att bevilja ansökan om medel ur Mackes Minnesfond till SvTF:s utbildningsavdelning;
- att bevilja ansökan om medel ur Mackes Minnesfond till Johan Sjögren, SvTF Syd;
- *att* bevilja ansökan från Fredrik Johansson om medel ur Mackes Minnesfond tillför deltagande i STMS konferens. Styrelsen beviljar 10 000 kr/deltagare för max 5 deltagare.

## §16 GS-rapport

Styrelsen hade inför mötet tagit del av CS rapport. CS genomgick delar ur den enligt nedan.

November månads playoff-match i Billie Jean King Cup kommer att lottas 24 maj. En hemma- eller bortamatch väntar för att nå BJKC Qualifiers 2024.

Davis Cup-laget lottades att spela Finals i Bologna i september och för motståndet står Chile, Kanada och Italien. De ekonomiska förutsättningarna för finalspelet är ännu inte kommunicerade av ITF. Diskussioner förs om svensk kapten för finalspelet.

Vidare förs dialoger om tv-rättigheter för både Billie Jean King Cup och Davis Cup.

På juniorsidan har Sverige nu fyra topp 60-spelare på pojksidan. Glädjande och lovande inför årets andra Grand Slam på Roland Garros.

SvTF samarbetar med rekryteringsbolaget Performiq för tillsättandet av en Spelarutvecklingsansvarig (målområde 2). Sista ansökningsdag är 19 maj.

Informerades också om att SvTF blivit utvalt som ett av 15 förbund i en ny satsning för att förstärka idrottsrörelsens insatser i områden som Polismyndigheten benämner som utsatta områden. Tack vare stödet kommer Tennis på gatan-satsningen att utökas.

GS tillsammans med SvTF Syds regionchef har träffat företrädare för en Sydklubb som befinner sig i ekonomisk kris. SvTF genom både förbund och region undersöker vidare möjligheter till stöd.

Hyresavtalet för SvTF:S kontor i Båstad löper ut vid årsskiftet och hyresvärden har meddelat att förlängning inte är möjligt SvTF har erbjudits andra kontorslokaler i centrala Båstad och förhandling pågår. Inget nytt fanns att presentera för Tennisens Hus. Arbetet med Teamkontraktet fortsätter. Nästa workshop som vänder sig till de som har personalansvar på nationell/regional nivå kommer att genomföras i Stockholm 15 maj, vilken också följs av ett operativt sportmöte med regionerna dagen därop. Undersöks också möjligheterna att bjuda in nationell och regional personal till Davis Cup Finals som en uppföljning av fjolårets möte och som en uppstart inför hösten.

#### Styrelsen beslutar

att godkänna GS rapport.

## §17 Hållbar organisation

CS gav en uppdatering av SvTF:s organisation kopplat till de senaste årens utveckling och tillväxt. CS sammanfattar en stark, men sårbar organisation (kopplat till få personer på nyckelpositioner). Dels har SvTF:s verksamhet vuxit, dels har representationen ökat i sammanhang med regioner, Riksidrottsförbundet, nordiska förbund och i internationella angelägenheter.

#### Styrelsen beslutar

*att* uppdra åt GS att göra benchmark mot liknande förbunds organisationer; *att* bordlägga frågan till nästa styrelsemöte.

#### **§18** Förberedelser Riksidrottsmötet

Genomgicks förberedelser inför Riksidrottsmötet samt diskuterades Förbundsstyrelsens ståndpunkt kopplat till mötets olika motioner.

## §19 Möteskalender 2023

Genomgicks planerade möten för 2023.

#### Styrelsen beslutar

- *att* uppdra åt GS att undersöka regioners tillgänglighet för möten under hösten till nästa styrelsemöte;
- *att* uppdra åt GS att återkomma med förslag på datum för styrelsemöten 2024 och 2025 till nästa styrelsemöte.

## §20 Nästa möte

Hålls den 9 juli kl. 10.00 i Båstad.

Vid protokollet

Johanna Jonsson

Justeras

Åsa Hedin

The \_\_\_\_

Johan Kristiansson

## Verifikat

Transaktion 09222115557503781540

## Dokument

**2023-05-09** Huvuddokument 5 sidor *Startades 2023-10-31 10:36:15 CET (+0100) av Johanna Jonsson (JJ) Färdigställt 2023-11-14 15:17:51 CET (+0100)* 

## Signerare

| Johanna Jonsson (JJ)<br>Svenska Tennisförbundet<br>johanna.jonsson@tennis.se<br>JJJJ<br>Signerade 2023-10-31 10:40:59 CET (+0100) | Åsa Hedin (ÅH)<br>asa.hedin@tennis.se<br>Addata<br>Signerade 2023-11-14 15:17:51 CET (+0100) |
|----------------------------------------------------------------------------------------------------|----------------------------------------------------------------------------------------------|
| Johan Kristiansson (JK)<br>johank1234@gmail.com                                                                                   |                                                                                              |

Detta verifikat är utfärdat av Scrive. Information i kursiv stil är säkert verifierad av Scrive. Se de dolda bilagorna för mer information/bevis om detta dokument. Använd en PDF-läsare som t ex Adobe Reader som kan visa dolda bilagor för att se bilagorna. Observera att om dokumentet skrivs ut kan inte integriteten i papperskopian bevisas enligt nedan och att en vanlig papperutskrift saknar innehållet i de dolda bilagorna. Den digitala signaturen (elektroniska förseglingen) säkerställer att integriteten av detta dokument, inklusive de dolda bilagorna, kan bevisas matematiskt och oberoende av Scrive. För er bekvämlighet tillhandahåller Scrive även en tjänst för att kontrollera dokumentets integritet automatiskt på: https://scrive.com/verify

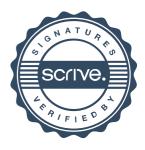